# **Introduction to PARI/GP (1/3)**

**Karim Belabas** http://pari.math.u-bordeaux.fr/

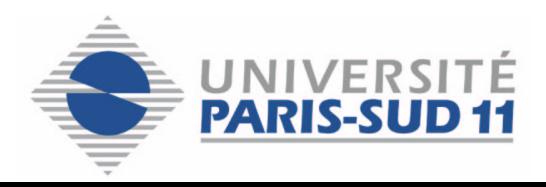

Explicit Methods in Number Theory  $(08-10/09/2004)$  - p. 1/11

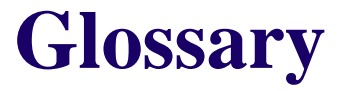

As the name suggests,  $\text{PARI}/\text{GP}$  is two-sided :

- PARI is a library of C routines, oriented towards number-theoretic applications. (Fast)
- $\bullet$  gp is an interpreter, giving access to  $\overline{P}$ ARI through a command-line shell. It is programmable, in the scripting language  $GP$  (Easy)

The  $gp2c$  compiler is a standalone tool, translating  $GP$  scripts to  $PARI$  C code. Transparent interface gp2c-run, loading optimized scripts into a new session.  $(Fast + Easy, but supports a subset of the language.)$ 

- standard computations on integers and floats in arbitrary precision; (e.g. factorization and primality testing for integers).
- transcendental functions :
- univariate polynomials (e.g. factorization over  $\mathbb{C}, \mathbb{Q}_p$ , number fields) and formal power series;
- number fields and class field theory (strongest point);
- elliptic curves;
- linear algebra over  $\mathbb{Z}, k[X]$ , or a field;
- lattice reduction and standard applications (shortest vectors, recognizing algebraic numbers, etc.).

### What PARI/GP supports

- numerical analysis (numerical integration, summing series, linear algebra);
- graphism.

### What PARI/GP does badly

- non-prime finite fields;
- multivariate polynomials or power series;
- sparse computations, asymptotically efficient algorithms.

#### **Conclusion**

PARI/GP is not a computer algebra system, although it includes many facilities for symbolic computations.

- Free software (GPL), public development version and bug-tracking database.
- Requires between 6 to 15MB disk space, and 4MB RAM (i.e. no practical restrictions).
- Some architectures better supported (e.g Linux  $+$  gcc  $+$  ix86), but highly portable (from PDA to mainframes)
- The development version supports both the native multiprecision kernel and GMP

```
Assignment : x = 1
```
Instruction separator : ;

(at end of line; prevents printing of results)

Variables are neither declared nor typed, although their value has a type. One may use x prior to any assignment : it is then a degree 1 polynomial. On the other hands,  $x[5]$  cannont be used before x is initialized to a vector type.

## $GP$  types — Programming  $(2/4)$

- $\bullet$  t\_INT, t\_FRAC
- t\_COMPLEX, t\_QUAD
- t\_REAL, t\_PADIC
- t\_INTMOD, t\_POLMOD
- t\_POL, t\_RFRAC,
- $\bullet$  t\_SER
- $\bullet$  t\_QFI, t\_QFR
- $\bullet$  t\_VEC, t\_COL, t\_MAT
- · t\_LIST, t\_STR, t\_VECSMALL

# $GP$  types — Programming  $(2/4)$

- $\bullet$  t\_INT, t\_FRAC (exact)
- $\bullet$  t\_COMPLEX, t\_QUAD  $( ? ? )$
- t\_REAL, t\_PADIC (inexact)
- t\_INTMOD, t\_POLMOD (exact, modular)
- $\bullet$  t\_POL, t\_RFRAC,
- t\_SER (inexact)
- $\bullet$  t\_QFI, t\_QFR
- $\bullet$  t\_VEC, t\_COL, t\_MAT
- t\_LIST, t\_STR, t\_VECSMALL

Whitespace ignored, but an executable statement  $=$  a single line. Executed as soon as Enter is pressed unless

- line is terminated by  $=$ , or
- line in a group enclosed between braces  $\{ \}$ ; group is executed as the closing brace is found. (Braces are then removed from the input.)

```
For instance fun(x) =\mathcal{F}_{\mathcal{A}}X * X\mathcal{F}is equivalent to fun(x) = x*x
```
User function: returned value is the result of the last evaluated expression in the function body.  $fun(x, y) = x * y \ Nstandard$ 

 $fun(x, y) = \lceil \ldots \rceil$  variables  $local(z = x*y); z^2$ 

 $fun(x, y = 2) = x * y \ \left| \text{default argument} \right|$ 

Arguments are passed as *parameters* (copy made if mutable object).

Member function : different syntax, unique argument, arguments passes as variables.  $x.a = x[1]$